## *CACHE GEHEUGEN LEEGMAKEN*

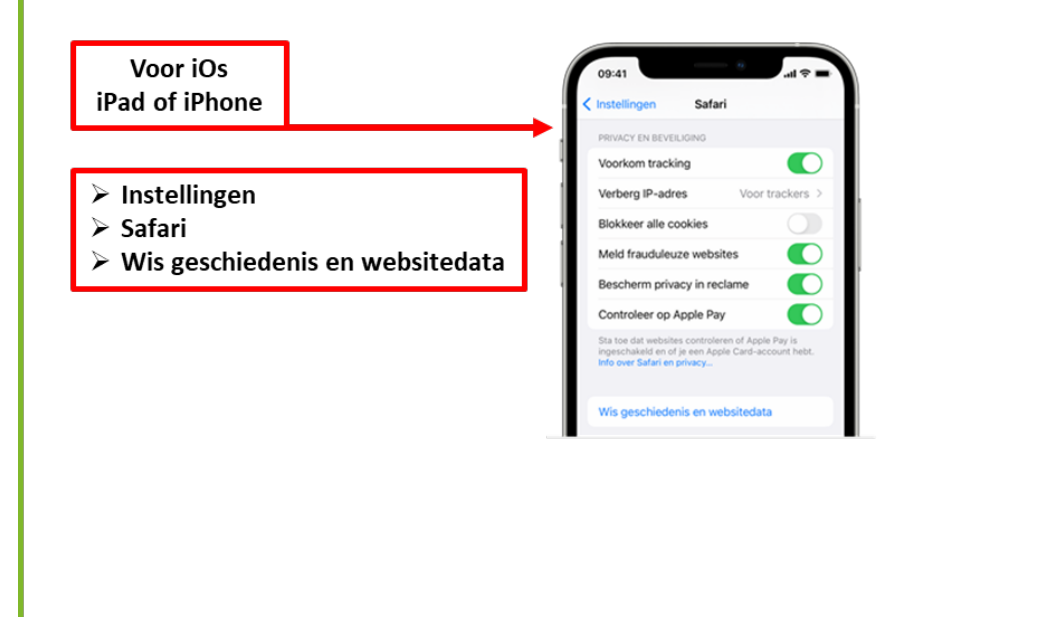

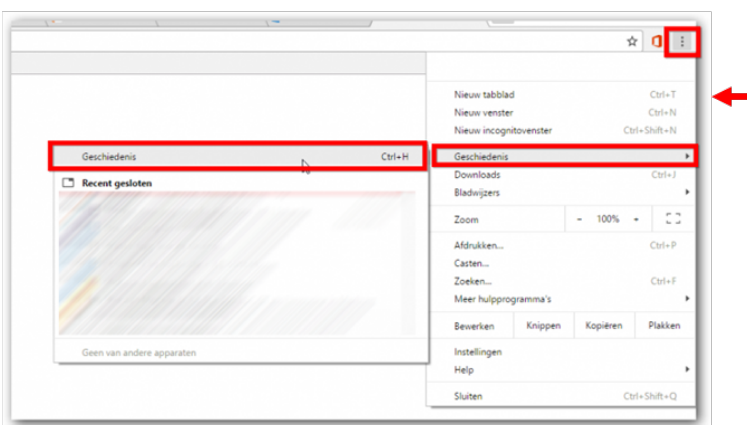

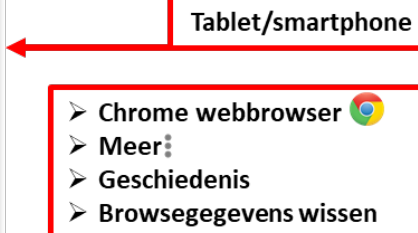

**Voor Android** 

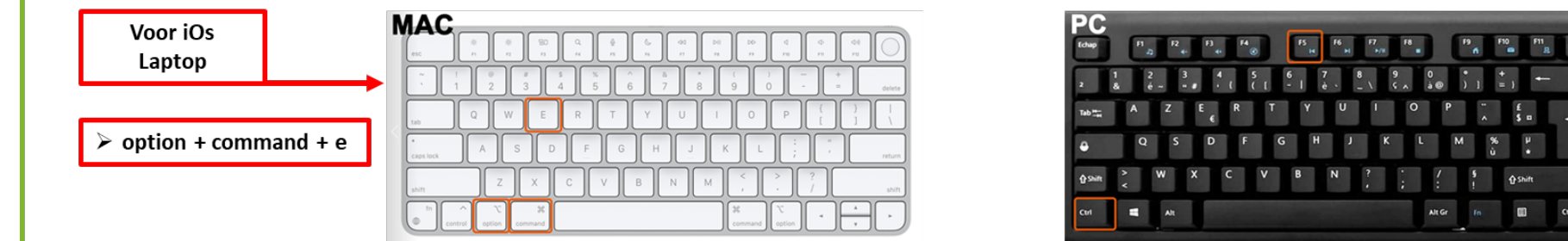

Voor PC of laptop

 $\triangleright$  CTRL + F5

**O** Shift

Alt Gr.  $m = 10$